# **ПЕРВОЕ ВЫСШЕЕ ТЕХНИЧЕСКОЕ УЧЕБНОЕ ЗАВЕДЕНИЕ РОССИИ**

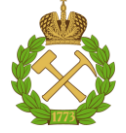

#### **МИНИСТЕРСТВО НАУКИ И ВЫСШЕГО ОБРАЗОВАНИЯ РОССИЙСКОЙ ФЕДЕРАЦИИ федеральное государственное бюджетное образовательное учреждение высшего образования САНКТ-ПЕТЕРБУРГСКИЙ ГОРНЫЙ УНИВЕРСИТЕТ**

**СОГЛАСОВАНО**

**УТВЕРЖДАЮ**

**Руководитель ОПОП ВО доцент Бажин В.Ю.**

\_\_\_\_\_\_\_\_\_\_\_\_\_\_\_\_\_\_\_\_\_\_\_\_\_

**\_\_\_\_\_\_\_\_\_\_\_\_\_\_\_\_\_\_\_\_\_\_ Проректор по образовательной деятельности Д.Г. Петраков**

# **РАБОЧАЯ ПРОГРАММА ДИСЦИПЛИНЫ**

# **ИНТЕГРИРОВАННЫЕ СИСТЕМЫ ПРОЕКТИРОВАНИЯ И УПРАВЛЕНИЯ**

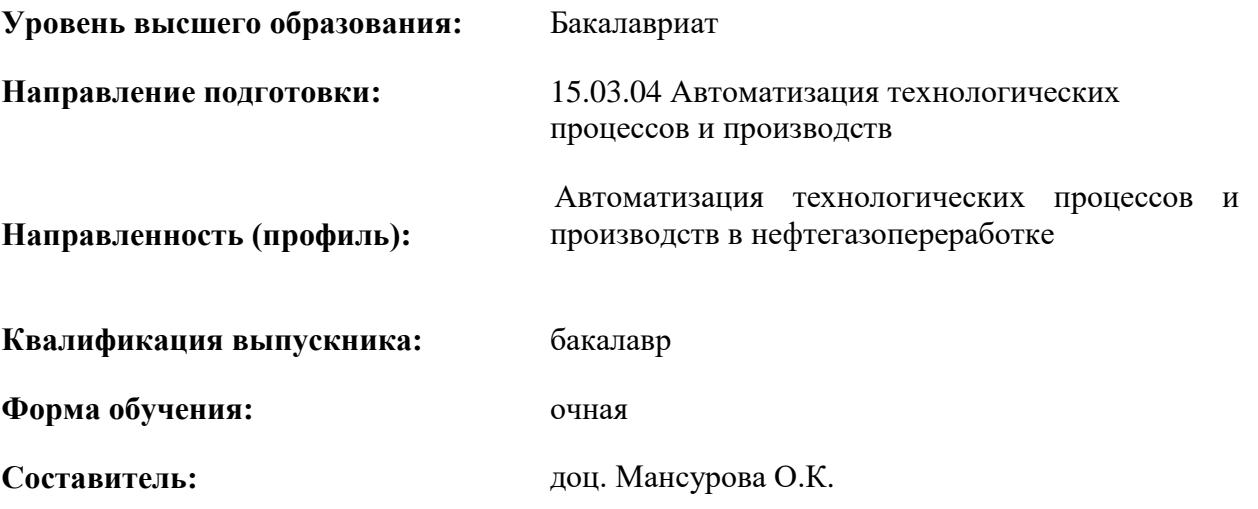

Санкт-Петербург

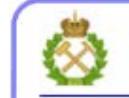

ДОКУМЕНТ ПОДПИСАН УСИЛЕННОЙ КВАЛИФИЦИРОВАННОЙ<br>ЭЛЕКТРОННОЙ ПОДПИСЬЮ

Сертификат: 00F3 503F 985D 6537 76D4 6643 ВD9В 6D2D 1С Владелец: Пашкевич Наталья Владимировна<br>Действителен: с 27.12.2022 по 21.03.2024

**Рабочая программа дисциплины** «Интегрированные системы проектирования и управления» разработана:

- в соответствии с требованиями ФГОС ВО – бакалавриат по направлению подготовки 15.03.04 «Автоматизация технологических процессов и производств», утвержденного приказом Минобрнауки России № 730 от 09.08.2021 г.;

- на основании учебного плана бакалавриата по направлению подготовки 15.03.04 «Автоматизация технологических процессов и производств» направленность (профиль) «Автоматизация технологических процессов и производств в нефтегазопереработке».

Составитель **\_\_\_\_\_\_\_\_\_\_\_**

к.т.н., доцент Мансурова О.К.

**Рабочая программа рассмотрена и одобрена** на заседании кафедры автоматизации технологических процессов и производств от 31.08.2021 г., протокол № 1.

Заведующий кафедрой АТПП **\_\_\_\_\_\_\_\_\_\_\_\_\_** д.т.н. Бажин В.Ю.

#### **Рабочая программа согласована:**

Начальник отдела лицензирования, аккредитации и контроля качества образования

Начальник отдела методического тачальник отдела методического и продолжать по процесса Романчиков А.Ю.

\_\_\_\_\_\_\_\_\_\_\_\_ Дубровская Ю.А.

#### 1. ПЕЛИ И ЗАЛАЧИ ЛИСПИПЛИНЫ

Иель лиспиплины «Интегрированные системы проектирования и управления» ознакомление с общими принципами построения интегрированных систем проектирования и управления.

Основными задачами дисциплины «Интегрированные системы проектирования и управления» являются: приобретение знаний в области проектирования архитектуры аппаратнопрограммных комплексов автоматических и автоматизированных систем контроля и управления объектов общепромышленного и специального назначений в различных отраслях народного хозяйства; приобретение навыков выбора аппаратно-программных комплексов автоматических и автоматизированных систем контроля и управления объектами различной природы.

# 2. МЕСТО ДИСЦИПЛИНЫ В СТРУКТУРЕ ОПОП ВО

Дисциплина «Интегрированные системы проектирования и управления» относится к обязательной части основной профессиональной образовательной программы по направлению подготовки 15.03.04 «Автоматизация технологических процессов и производств» направленность (профиль) «Автоматизация технологических процессов и производств в нефтегазопереработке» и изучается в 8 семестре.

Предшествующими курсами, на которых непосредственно базируется дисциплина «Интегрированные системы проектирования и управления», являются «Физика», «Математика», «Основы электропривода», «Теория автоматического управления», «Программирование и алгоритмизация».

Дисциплина «Интегрированные системы проектирования и управления» является основополагающей для изучения следующих лисциплин: «Средства проектирования информационно-управляющих систем», «Проектирование автоматизированных систем».

Особенностью дисциплины является возможность изучения фундаментальных понятий для широкого спектра интегрированных систем программного, позиционного, оптимального адаптивного управления параметрами технологических процессов на всех этапах жизненного никла.

#### 3. ПЛАНИРУЕМЫЕ РЕЗУЛЬТАТЫ ОБУЧЕНИЯ ПО ДИСЦИПЛИНЕ, СООТНЕСЕННЫЕ С ПЛАНИРУЕМЫМИ РЕЗУЛЬТАТАМИ ОСВОЕНИЯ ОБРАЗОВАТЕЛЬНОЙ ПРОГРАММЫ

Процесс изучения дисциплины «Интегрированные системы проектирования и управления» направлен на формирование следующих компетенций:

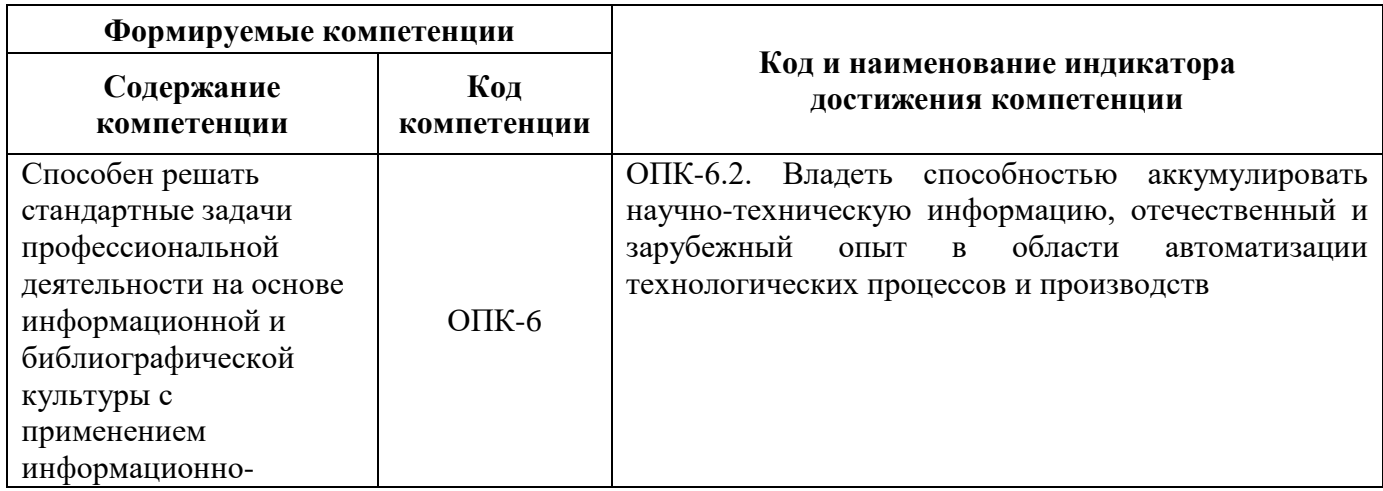

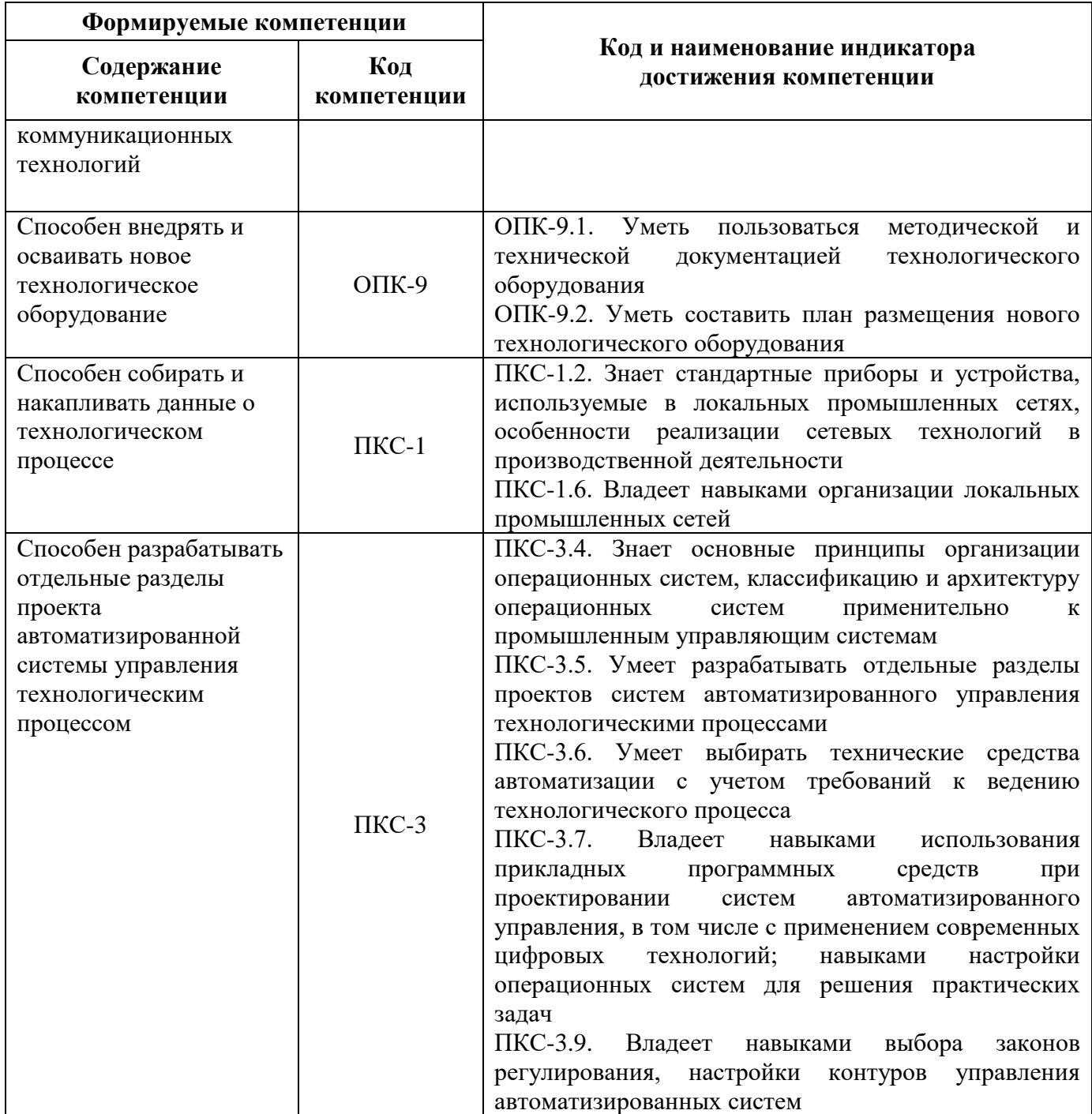

# **4. СТРУКТУРА И СОДЕРЖАНИЕ ДИСЦИПЛИНЫ**

# **4.1. Объем дисциплины и виды учебной работы**

Общая трудоёмкость учебной дисциплины составляет 5 зачётных единиц, 180 ак. часов.

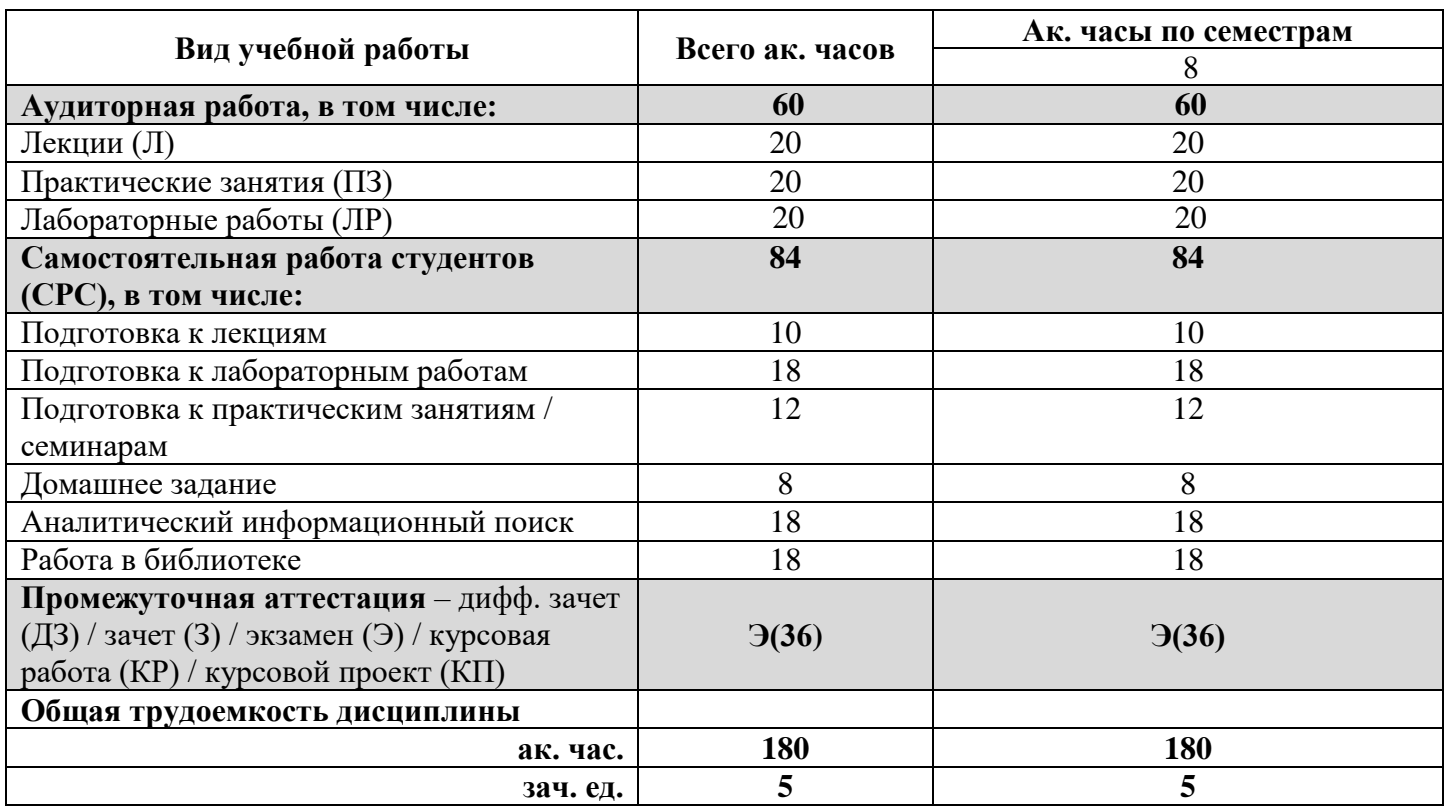

# **4.2. Содержание дисциплины**

Учебным планом предусмотрены: лекции, практические занятия, лабораторные работы и самостоятельная работа.

#### **4.2.1. Разделы дисциплины и виды занятий**

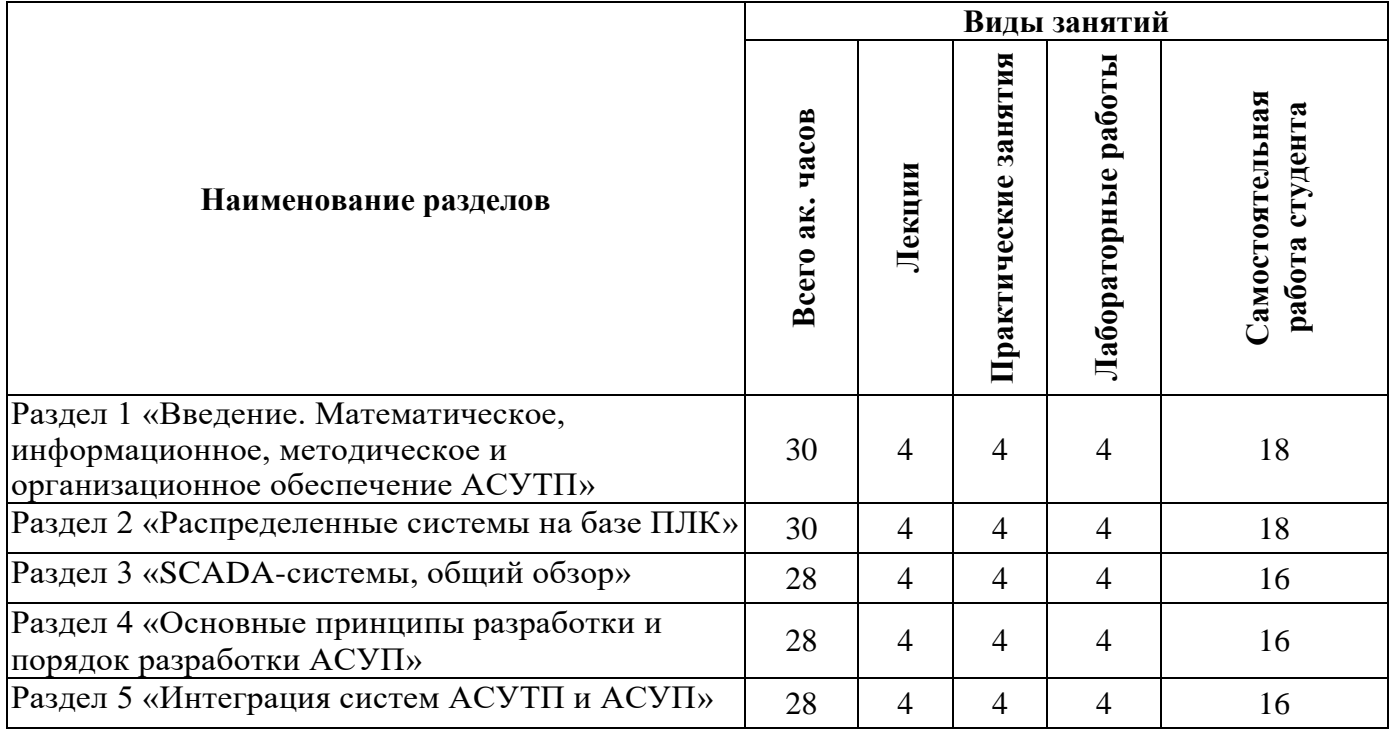

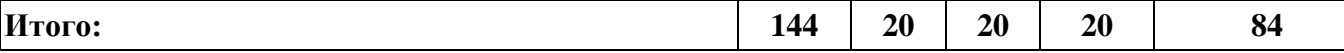

# **4.2.2.Содержание разделов дисциплины**

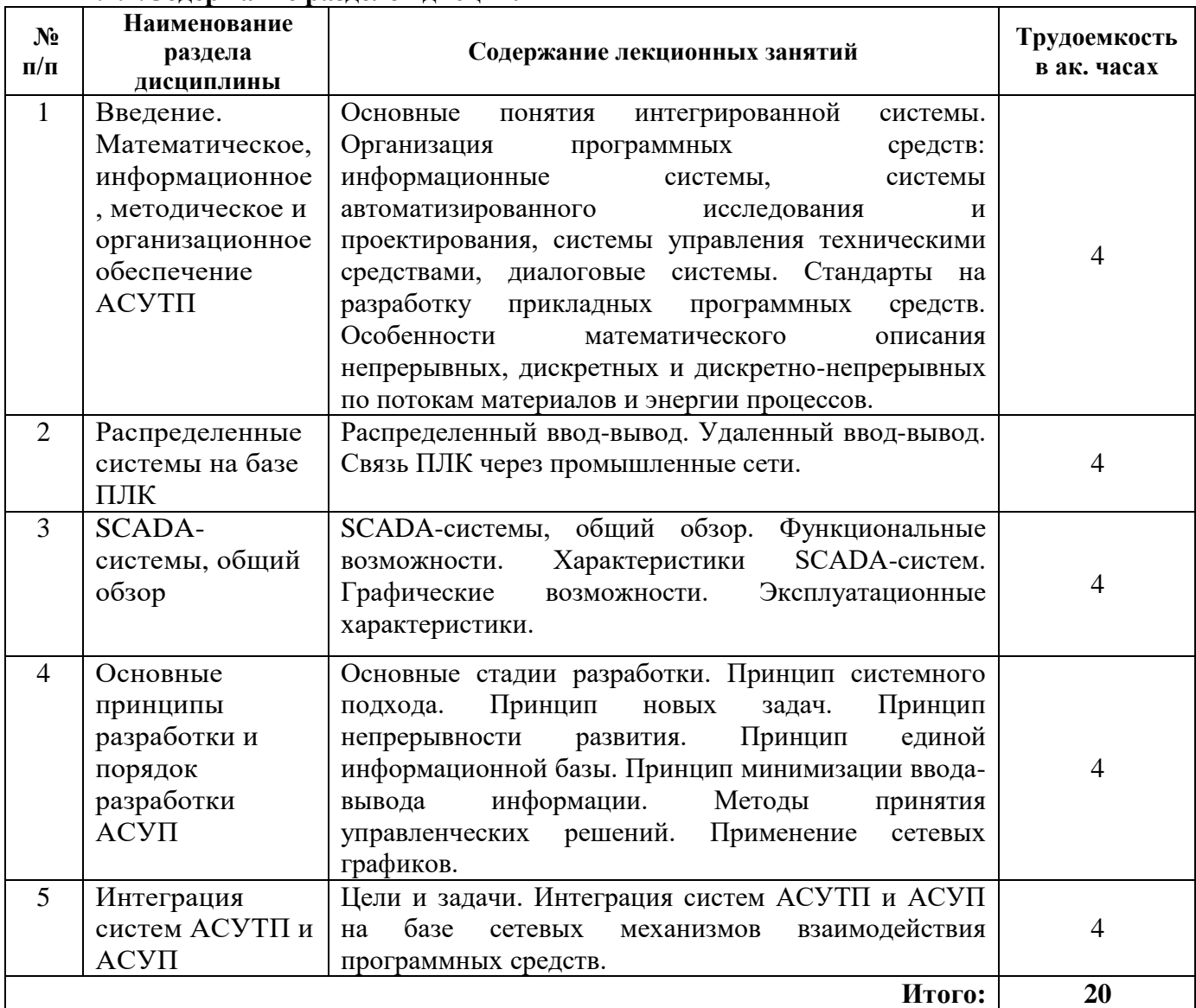

# **4.2.3. Практические занятия**

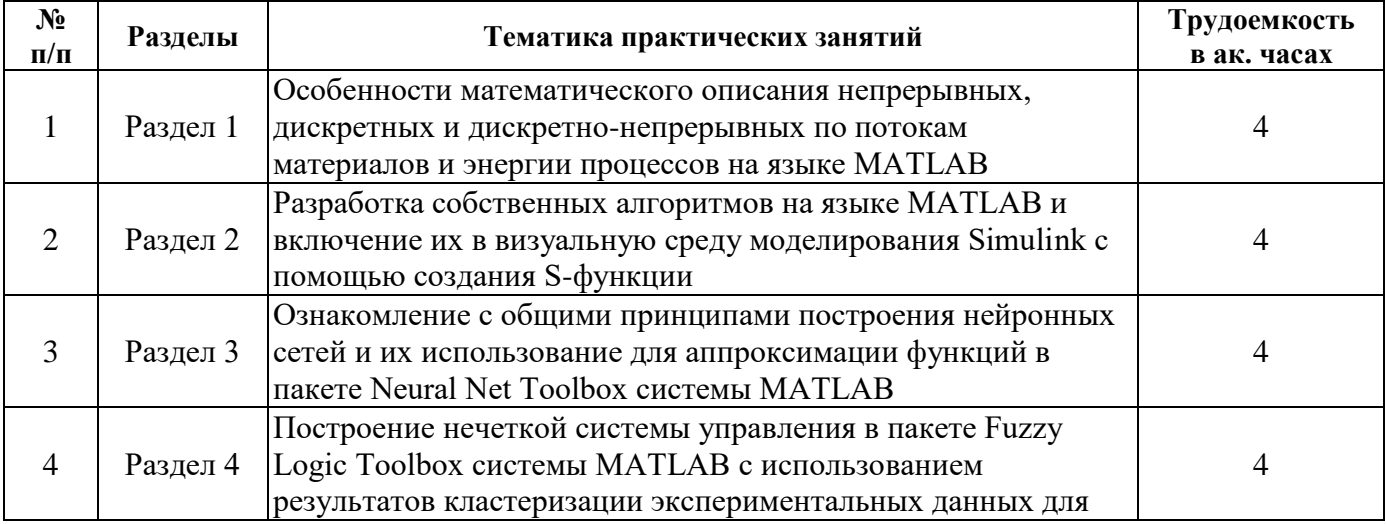

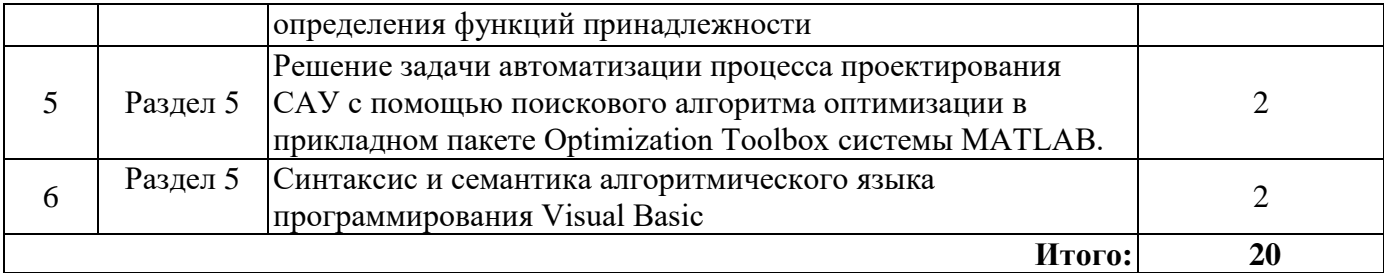

## **4.2.4. Лабораторные работы**

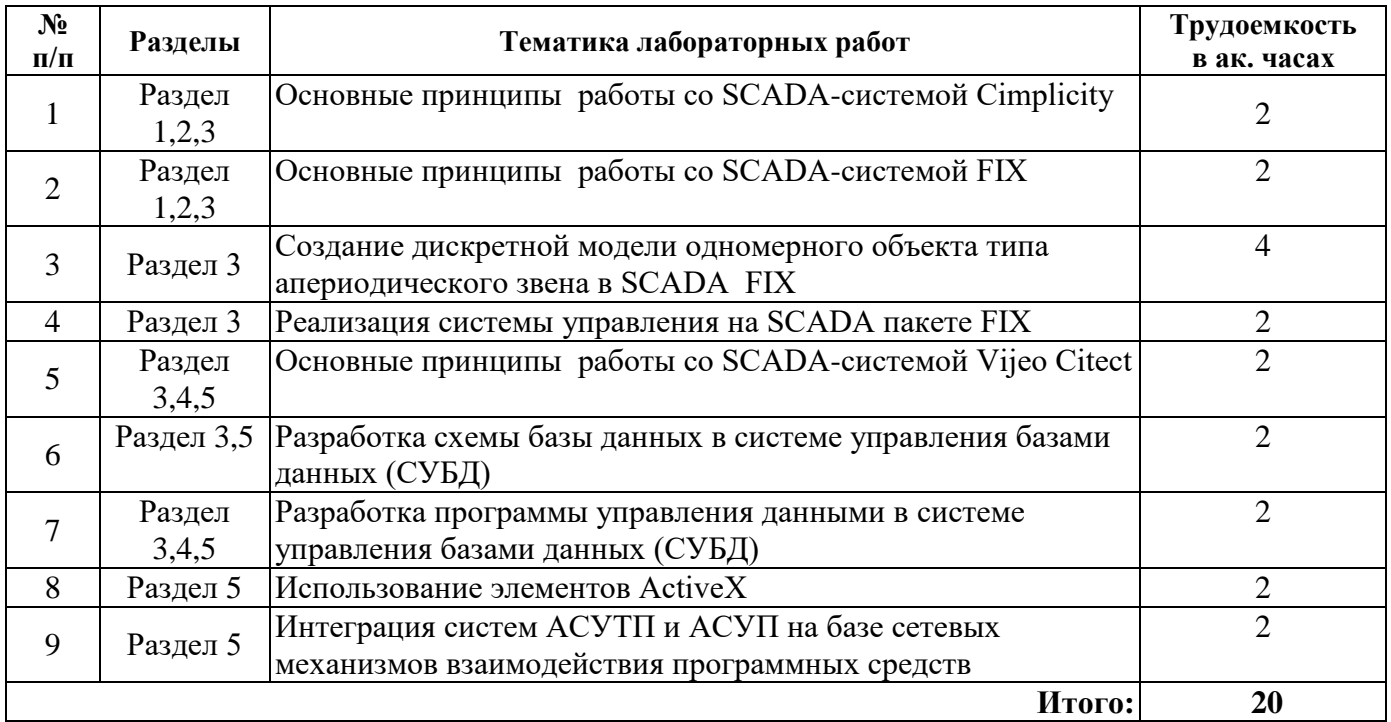

# **4.2.5. Курсовые работы (проекты)**

Курсовые работы (проекты) не предусмотрены.

# **5. ОБРАЗОВАТЕЛЬНЫЕ ТЕХНОЛОГИИ**

В ходе обучения применяются:

**Лекции**, которые являются одним из важнейших видов учебных занятий и составляют основу теоретической подготовки обучающихся. Цели лекционных занятий:

-дать систематизированные научные знания по дисциплине, акцентировать внимание на наиболее сложных вопросах дисциплины;

-стимулировать активную познавательную деятельность обучающихся, способствовать формированию их творческого мышления.

**Практические занятия.** Цели практических занятий:

-совершенствовать умения и навыки решения практических задач.

Главным содержанием этого вида учебных занятий является работа каждого обучающегося по овладению практическими умениями и навыками профессиональной деятельности.

**Лабораторные работы.** Цели лабораторных занятий:

-углубить и закрепить знания, полученные на лекциях и в процессе самостоятельной работы обучающихся с учебной и научной литературой;

Главным содержанием этого вида учебных занятий является работа каждого обучающегося по овладению практическими умениями и навыками профессиональной деятельности.

**Консультации** (текущая консультация, накануне экзамена) является одной из форм руководства учебной работой обучающихся и оказания им помощи в самостоятельном изучении материала дисциплины, в ликвидации имеющихся пробелов в знаниях, задолженностей по текущим занятиям, в подготовке письменных работ (проектов).

Текущие консультации проводятся преподавателем, ведущим занятия в учебной группе, научным руководителем и носят как индивидуальный, так и групповой характер.

**Самостоятельная работа обучающихся** направлена на углубление и закрепление знаний, полученных на лекциях и других занятиях, выработку навыков самостоятельного активного приобретения новых, дополнительных знаний, подготовку к предстоящим учебным занятиям и промежуточному контролю.

# **6. ОЦЕНОЧНЫЕ СРЕДСТВА ДЛЯ ТЕКУЩЕГО КОНТРОЛЯ УСПЕВАЕМОСТИ, ПРОМЕЖУТОЧНОЙ АТТЕСТАЦИИ ПО ИТОГАМ ОСВОЕНИЯ ДИСЦИПЛИНЫ**

#### *6.1. Оценочные средства для самостоятельной работы и текущего контроля успеваемости*

Раздел 1 «Введение. Математическое, информационное, методическое и организационное обеспечение АСУТП»

- 1. Сетевая топология.
- 2. Стандартизация структуры и протоколов сетей.
- 3. Объединение сетей.
- 4. Стандарты на разработку прикладных программных средств.
- 5. Особенности программирования на языке MATLAB.

Раздел 2 «Распределенные системы на базе ПЛК»

- 1. Распределенный ввод-вывод.
- 2. Удаленный ввод-вывод.
- 3. Связь ПЛК через промышленные сети.
- 4. Промышленная сеть Ethernet.
- 5. Стандарт IEC 61158.

Раздел 3 «SCADA-системы, общий обзор»

- 1. Импорт графических изображений.
- 2. Создание пользовательских библиотек.
- 3. Функциональные возможности.
- 4. Характеристики SCADA-систем.
- 5. Графические возможности SCADA-систем.

Раздел 4 «Основные принципы разработки и порядок разработки АСУП»

- 1. Механизмы взаимодействия приложений в среде сетевых операционных систем.
- 2. Стандарты на разработку прикладных программных средств.
- 3. Документирование, сопровождение и эксплуатация программных средств.
- 4. Основные стадии разработки.
- 5. Принцип системного подхода.

Раздел 5 «Интеграция систем АСУТП и АСУП»

- 1. Системы для разработки приложений MES-уровня.
- 2. Сетевые механизмы интеграции.
- 3. Интегрирование SCADA-систем с реляционными базами данных.
- 4. Интегрирование SCADA-систем с системами диспетчеризации.
- 5. Система управления качеством.

## *6.2. Оценочные средства для проведения промежуточной аттестации (экзамена)*

## *6.2.1. Примерный перечень вопросов к экзамену по дисциплине «Интегрированные системы проектирования и управления»:*

- 1. Понятие и структура интегрированной системы управления.
- 2. Функции и структура интегрированной системы управления.
- 3. Взаимосвязь процессов проектирования, подготовки производства и управления производством.
- 4. SCADA-системы, их функции.
- 5. Примеры применяемых в отрасли SCADA-систем.
- 6. Методы и средства объектно-ориентированного программирования.
- 7. Обмен информацией между блоками базы данных в пакете FIX32.
- 10. Интегрирование SCADA-систем с реляционными базами данных.
- 11. Операции над файлами с несовместимыми схемами.
- 12. Связи между файлами базы данных.
- 13. Математическое обеспечение АСУ.
- 14. Методическое обеспечение АСУ.
- 15. Организационное обеспечение АСУ.
- 16. Система движения информации.
- 17. Аналитический блок интегрированной системы управления.
- 18. Ввод интегрированной системы управления в действие.
- 19. Проектирование интегрированной системы управления.
- 20. Основные стадии пусконаладочных работ.
- 21. Прикладной пакет FIX32.
- 22. ERP-системы.
- 23. CALS-технологии.
- 24. Автоматизированная система планирования потребностей в распределении.
- 25. Системы автоматизации деловых операций и документооборота.
- 26. Система управления корпоративной базой данных.
- 27. Выбор архитектуры системы и аппаратно-программных средств ее реализации.
- 28. Системы поддержки принятия решений.
- 29. Уровни системы управления производством.
- 30. В рамках, каких временных интервалов функционируют CALS, ERP, MES и SCADAсистемы?
- 31. На основе каких моделей производится интеграция процессов жизненного цикла изделий?

#### **6.2.2. Примерные тестовые задания к экзамену**

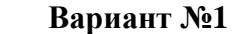

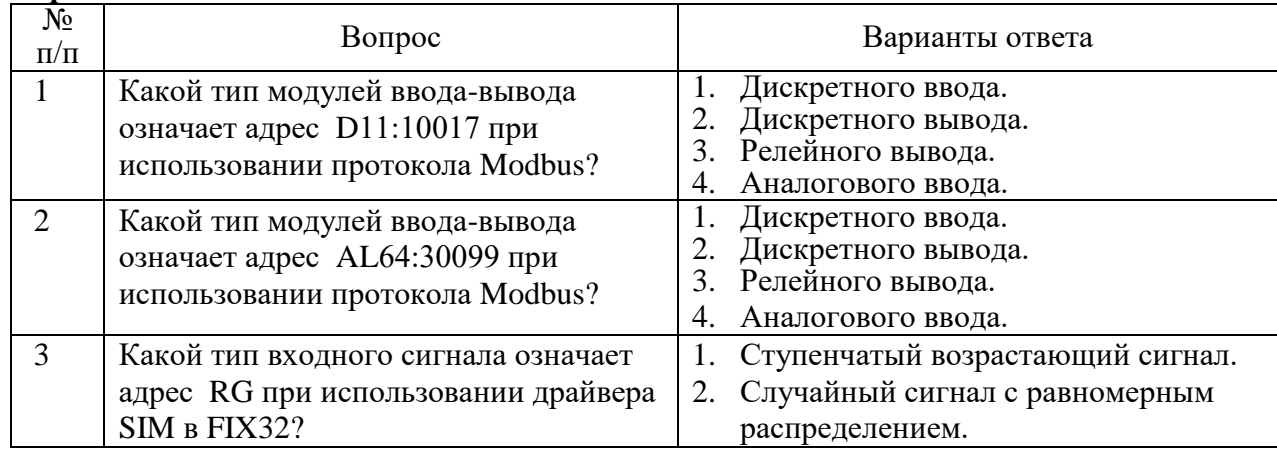

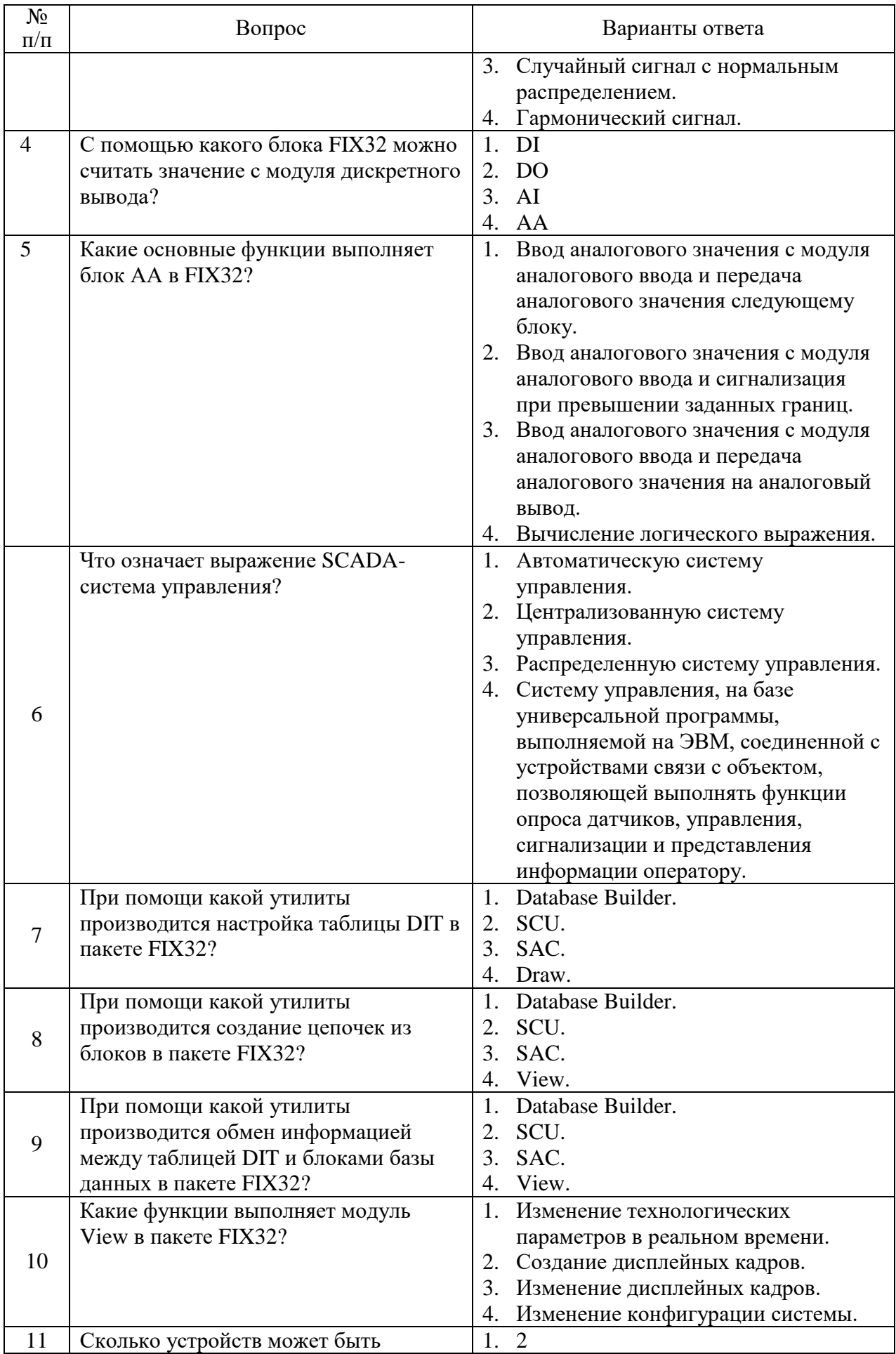

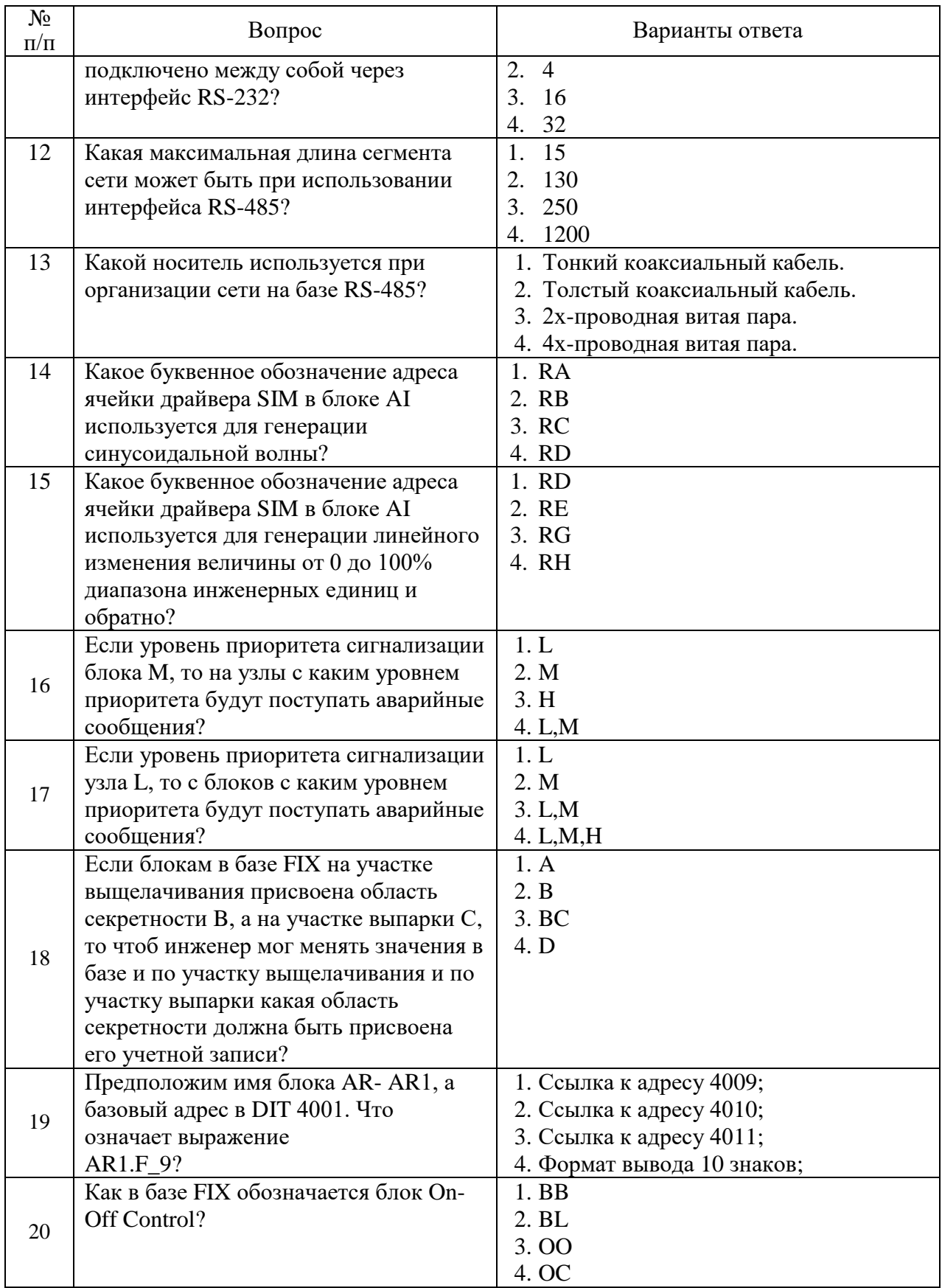

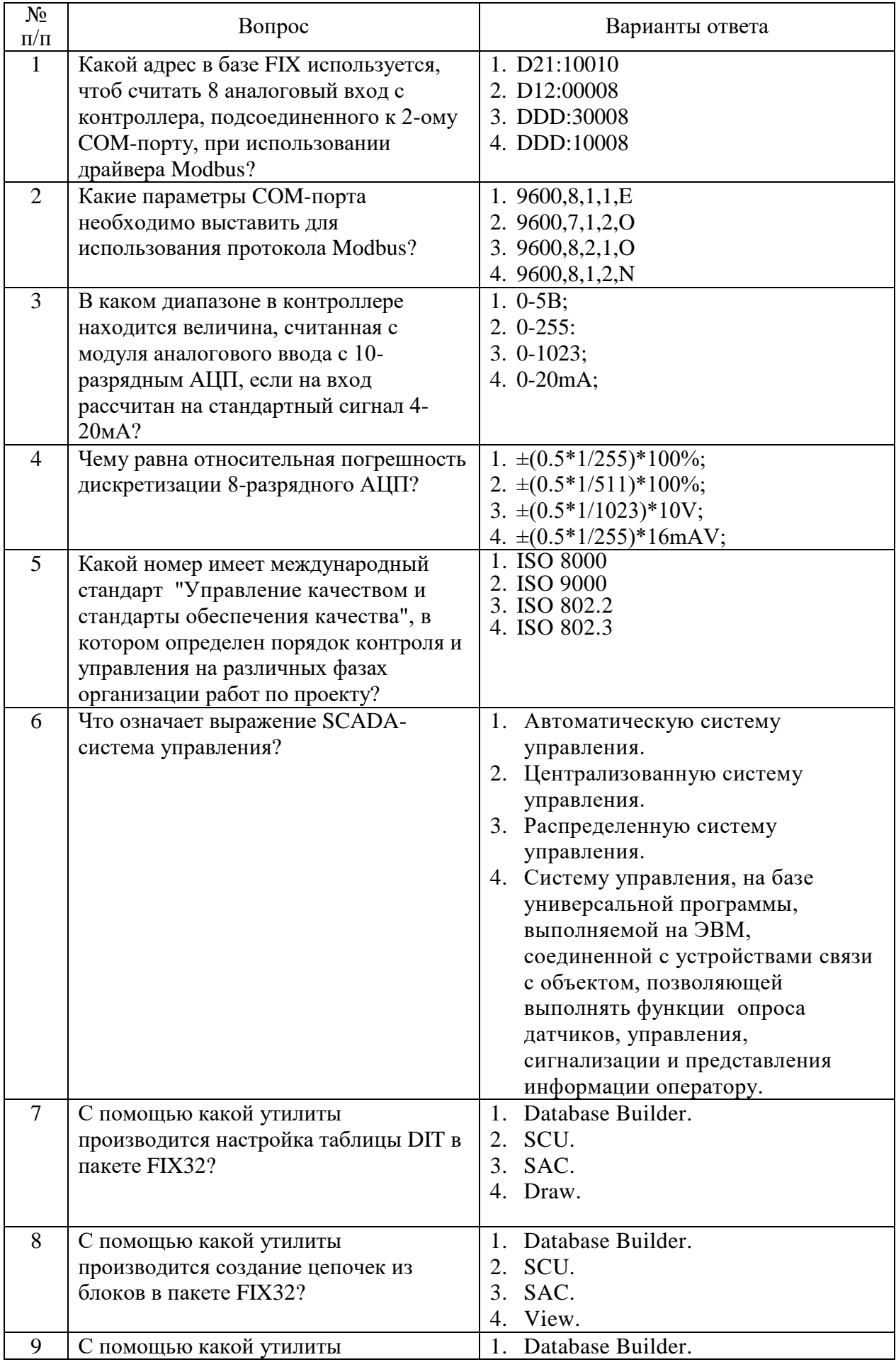

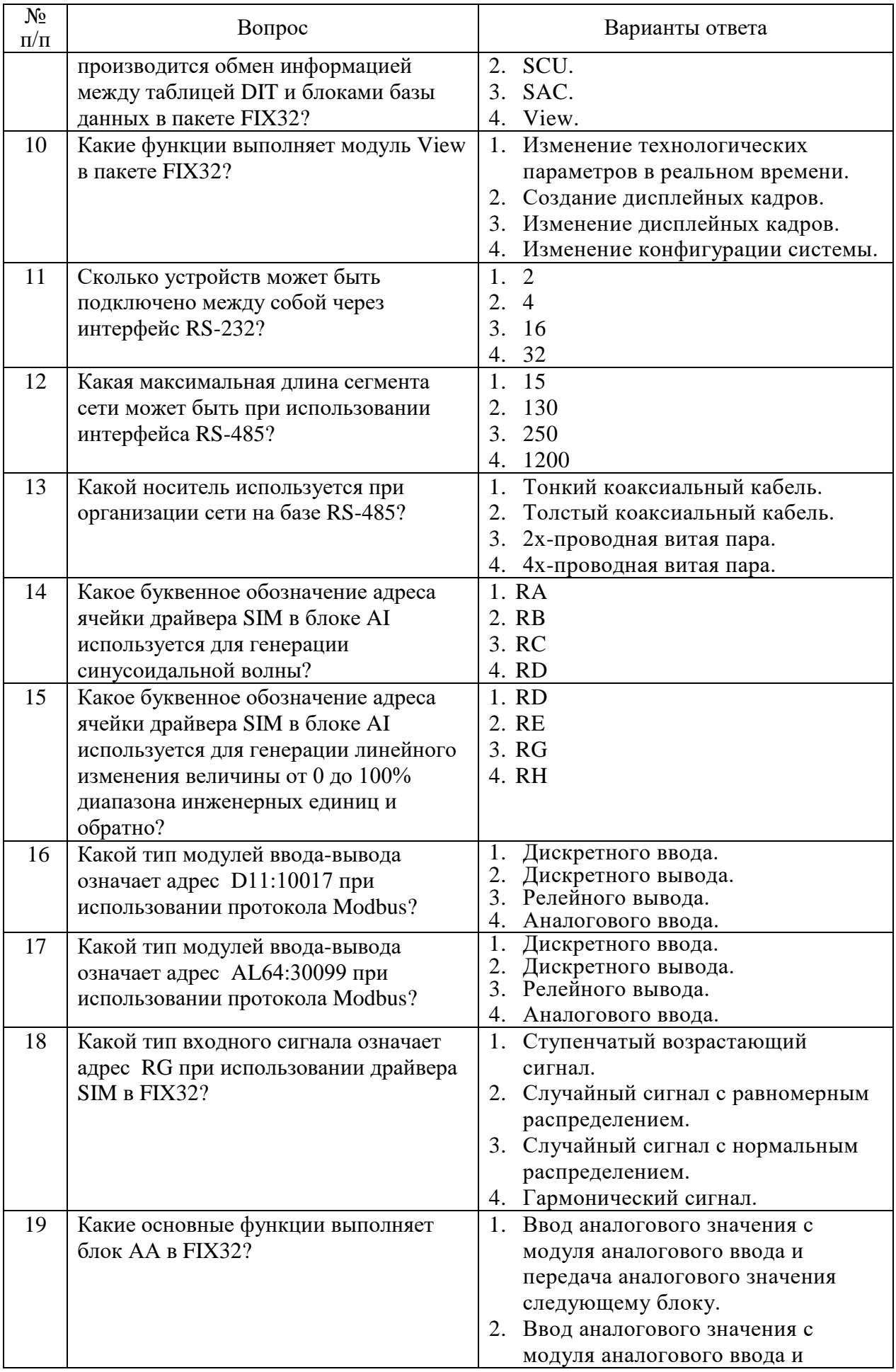

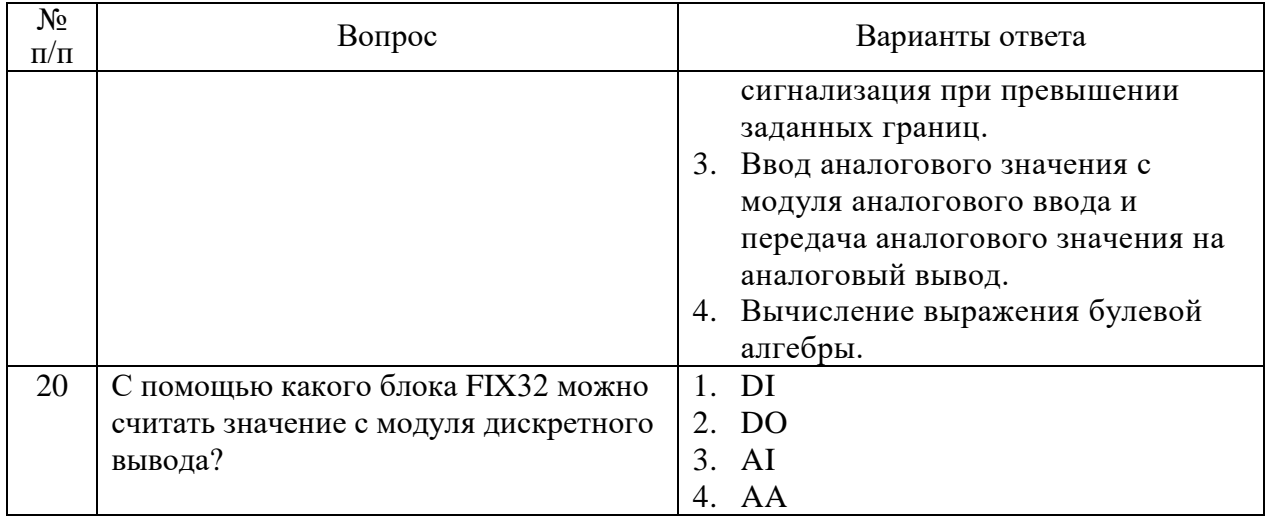

## **Вариант №3**

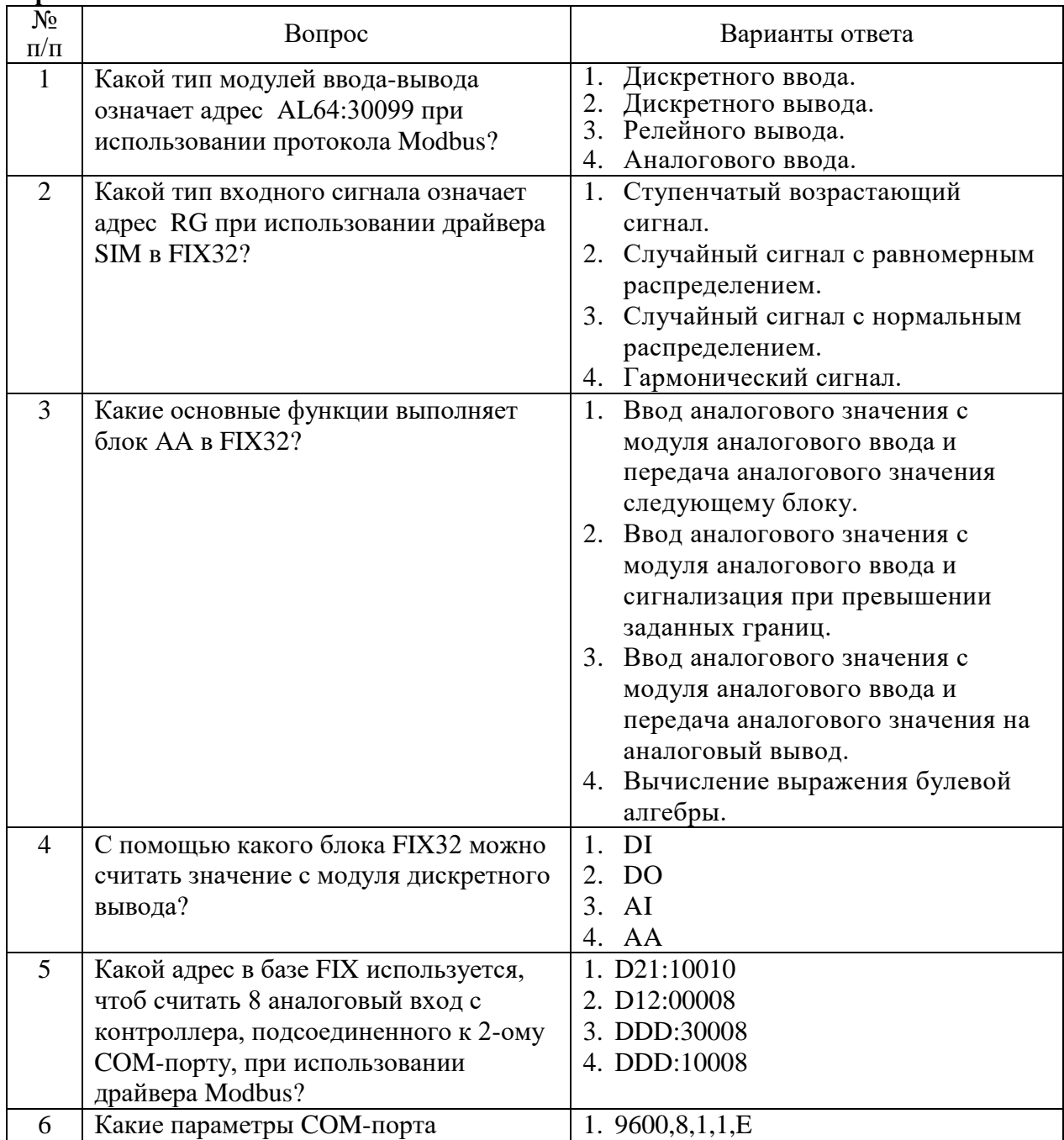

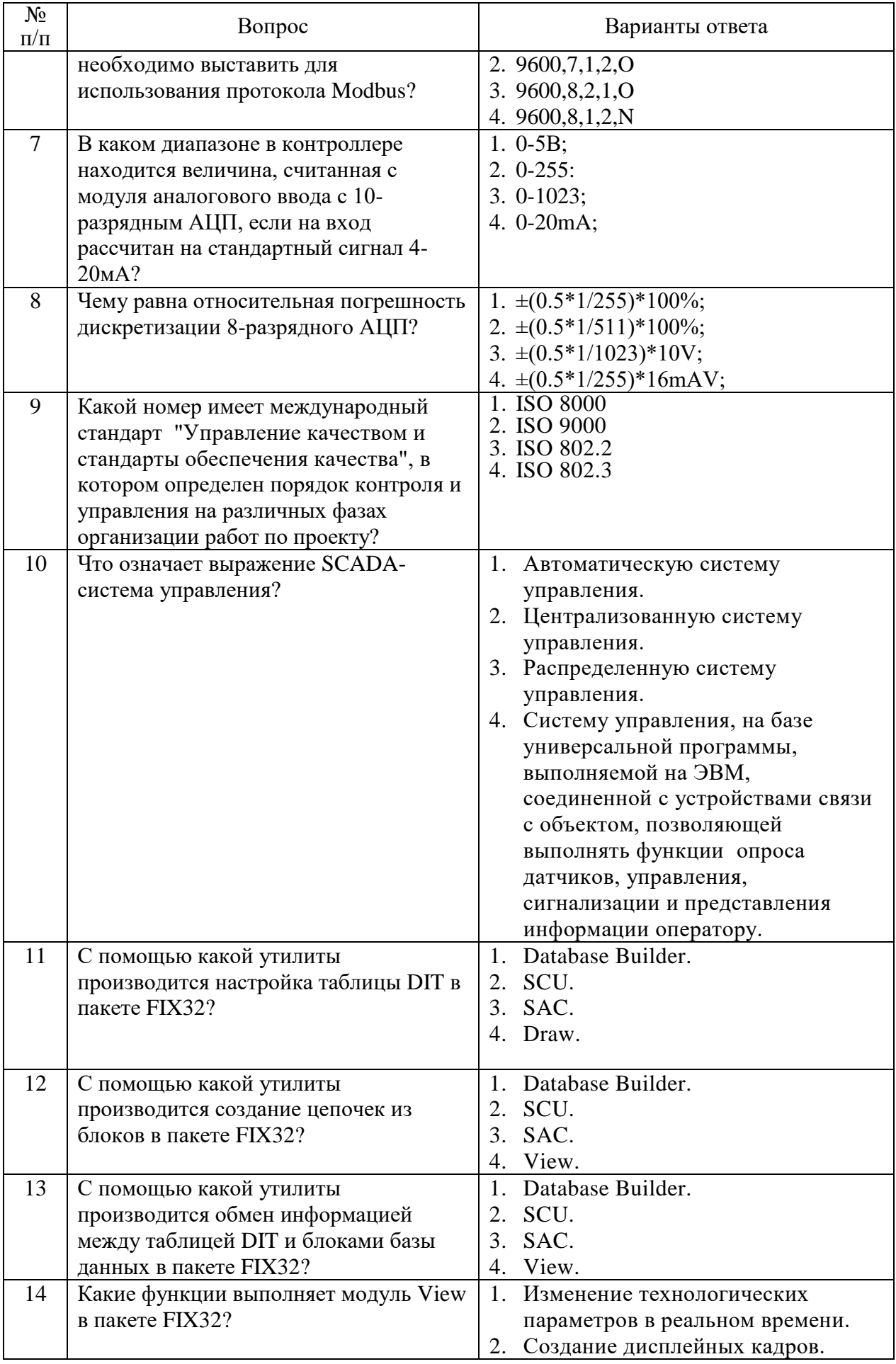

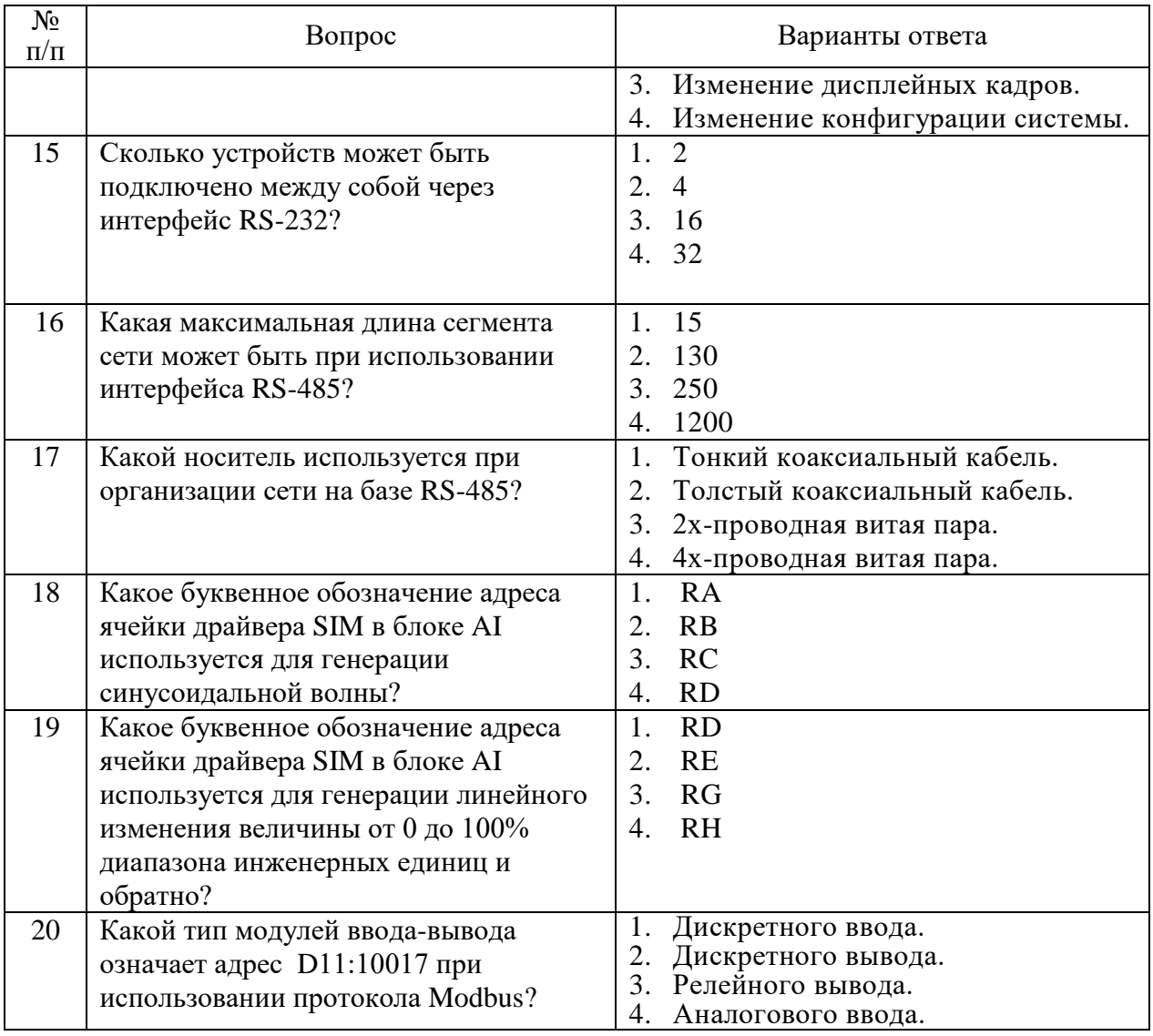

6.3. Описание показателей и критериев контроля успеваемости, описание шкал оценивания

 $\overline{\phantom{a}}$ 

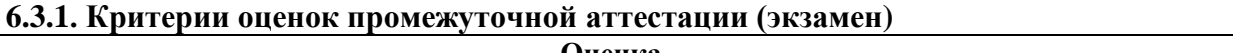

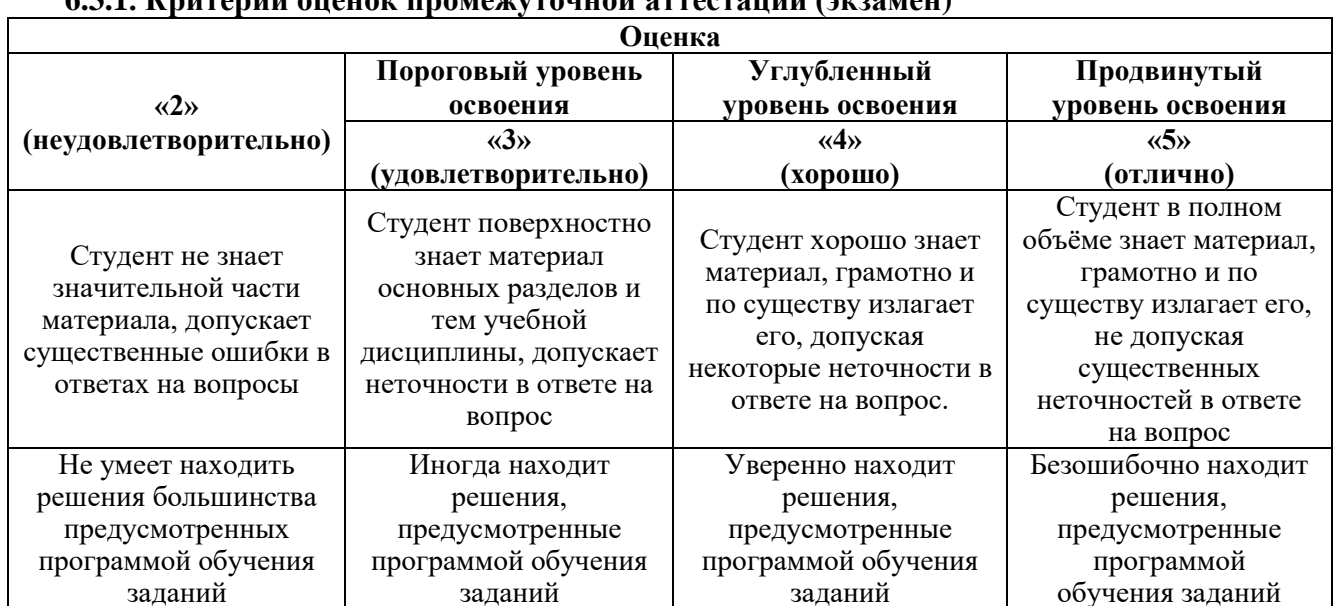

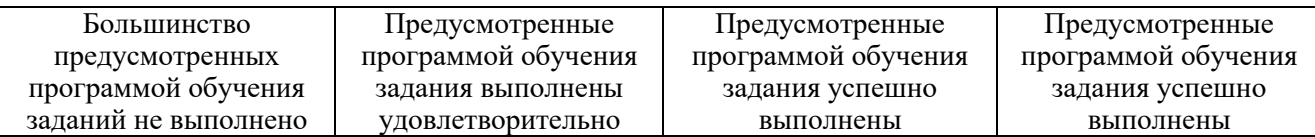

| Количество правильных ответов, % | Опенка                   |
|----------------------------------|--------------------------|
| 0-49                             | Неудовлетворительно      |
| 50-65                            | <b>Удовлетворительно</b> |
| 66-85                            | Хорошо                   |
| 86-100                           | Отлично                  |

*Примерная шкала оценивания знаний в тестовой форме:*

## **7. УЧЕБНО-МЕТОДИЧЕСКОЕ И ИНФОРМАЦИОННОЕ ОБЕСПЕЧЕНИЕ ДИСЦИПЛИНЫ**

#### **7.1. Рекомендуемая литература 7.1.1. Основная литература**

- 1. Герасимов, А.B. Проектирование АСУТП с использованием SCADA-систем : учебное пособие / А.B. Герасимов, А.С. Титовцев - Казань : Издательство КНИТУ, 2014. Электронная ссылка: http://biblioclub.ru/index.php?page=book\_view\_red&book\_id=427985.
- 2. Кадыров, Э.Д. Программируемые логические контроллеры. Программирование и конфигурирование: учеб. пособие / Э.Д.Кадыров, А.Н.Кравченко, А.Ю.Фирсов. - СПб. : СПГГИ, 2007. Электронная ссылка: http://irbis.spmi.ru/jirbis2/index.php?option=com\_irbis&view=irbis&Itemid=402&task=set\_static\_r eq&bns\_string=NWPIB,ELC,ZAPIS&req\_irb=<.>I=%D0%90%2087373%2F%D0%9A%2013%2 D309732010<.>
- 3. Программируемые контроллеры в системах промышленной автоматизации: Учебник / Шишов О.В. - М.: НИЦ ИНФРА-М, 2016. - 365 с. Электронная ссылка: http://znanium.com/bookread2.php?book=515991.
- 4. Суворов, А.В. Программирование технологических контроллеров в среде Unity : учеб. пособие / А.В. Суворов, В.В. Медведков, Г.В. Саблина, В.Г. Шайхтшнейдер Новосибирск: Изд-во НГТУ, 2008. Электронная ссылка: http://biblioclub.ru/index.php?page=book\_view\_red&book\_id=229138.

# **7.1.2. Дополнительная литература**

- 1. Анашкин, А.С. Техническое и программное обеспечение распределенных систем управления: Учеб. пособие / Под ред. В.Г.Харазова. - СПб. : Иван Федоров, 2004 с.
- 2. Интегрированные системы проектирования и управления: SCADA-системы : учебное пособие / И.А. Елизаров, А.А. Третьяков, А.Н. Пчелинцев и др. - Тамбов: Издательство ФГБОУ ВПО «ТГТУ», 2015. Электронная ссылка: http://biblioclub.ru/index.php?page=book\_view\_red&book\_id=444643.

# **7.1.3. Учебно-методическое обеспечение**

1. Интегрированные системы проектирования и управления: Учебно-методический комплекс /Национальный минерально-сырьевой университет «Горный»/ Сост.: Мансурова О.К., Кульчицкий А.А. СПб, 2014 – 149с.

## **7.2. Базы данных, электронно-библиотечные системы, информационно-справочные и поисковые системы**

1. Европейская цифровая библиотека Europeana:<http://www.europeana.eu/portal>

2. КонсультантПлюс: справочно-поисковая система [Электронный ресурс]. www.consultant.ru/.

3. Мировая цифровая библиотека: http://wdl.org/ru

4. Научная электронная библиотека «Scopus» https://www.scopus.com

5. Научная электронная библиотека ScienceDirect: http://www.sciencedirect.com

6. Научная электронная библиотека «eLIBRARY»:<https://elibrary.ru/>

https://e.lanbook.com/books.

7. Поисковые системы Yandex, Rambler, Yahoo и др.

8. Система ГАРАНТ: электронный периодический справочник [Электронный ресурс] www.garant.ru/.

9. Электронно-библиотечная система издательского центра «Лань» https://e.lanbook.com/books

10. Электронная библиотека Российской Государственной Библиотеки (РГБ):http://elibrary.rsl.ru/

11. Электронная библиотека учебников: http://studentam.net

12. Электронно-библиотечная система http://www.sciteclibrary.ru/

13. Библиотека изобретений, патентов, товарных знаков РФ [сайт] URL:www.fips.ru

14. Полнотекстовые базы данных, библиотека СПГГИ(ТУ) [сайт]

15. URL: www.kodeks.spmi.edu.ru:3000

## **8. МАТЕРИАЛЬНО-ТЕХНИЧЕСКОЕ ОБЕСПЕЧЕНИЕ ДИСЦИПЛИНЫ**

#### **8.1. Материально-техническое оснащение аудиторий:**

Специализированные учебные аудитории, используемые при проведении лабораторных и практических занятий оснащены программными пакетами. Аудитории рассчитаны на 17 посадочных мест.

Мебель лабораторная:

стол аудиторный для студентов (Тип 1) Canvaro ASSMANN столешница светло-бежевого цвета с текстурой клена – 13 шт., компьютерное кресло А2S оранжевое – 17 шт., доска белая Magnetoplan C 2000х1000мм, эмал.покрыт, магн/марк, 12 409 СС – 1 шт.

Компьютерное оснащение:

моноблок Dell OptiPlex 7470 AlI-in-One CTO 23.8" FHD DDR4 16 ГБ – 17 шт. (доступ к сети «Интернет»), лазерный принтер XeroxPhaser 361 0DN – 1 шт.

#### **Аудитории для проведения лекционных занятий.**

Лекционный курс читается с мультимедийным сопровождением – демонстрацией презентационного материала с помощью мультимедийного проектора. Занятия по дисциплине проводятся в специально оборудованных аудиториях и с применением персональных компьютеров.

#### **Аудитории для проведения практических занятий.**

Практические занятия проводятся в специализированных учебных аудиториях с применением персональных компьютеров.

#### **8.2. Помещения для самостоятельной работы:**

1.Оснащенность помещения для самостоятельной работы: 13 посадочных мест. Стул – 25 шт., стол – 2 шт., стол компьютерный – 13 шт., шкаф – 2 шт., доска аудиторная маркерная – 1 шт., АРМ учебное ПК (монитор + системный блок) – 14 шт. Доступ к сети «Интернет», в электронную информационно-образовательную среду Университета.

Перечень лицензионного программного обеспечения: MicrosoftWindows 7 Professional:ГК  $\mathbb{N}$  1464-12/10 от 15.12.10 «На поставку компьютерного оборудования» ГК  $\mathbb{N}$ 959-09/10 от 22.09.10 «На поставку компьютерной техники» ГК № 447-06/11 от 06.06.11 «На поставку оборудования» ГК № 984-12/11 от 14.12.11 «На поставку оборудования" Договор № 1105-12/11 от 28.12.2011 «На поставку компьютерного оборудования» , Договор № 1106-12/11 от 28.12.2011 «На поставку компьютерного оборудования» ГК № 671-08/12 от 20.08.2012 «На поставку продукции» , MicrosoftOpenLicense 60799400 от 20.08.2012, MicrosoftOpenLicense 48358058 от 11.04.2011, MicrosoftOpenLicense 49487710 от 20.12.2011, MicrosoftOpenLicense 49379550 от 29.11.2011 .

Microsoft Office 2010 Standard: Microsoft Open License 60799400 от 20.08.2012 (обслуживаниедо 2020 года), Microsoft Open License 60853086 от 31.08.2012 (обслуживаниедо 2020 года)

Kasperskyantivirus 6.0.4.142

2. Оснащенность помещения для самостоятельной работы: 17 посадочных мест. Доска для письма маркером – 1 шт., рабочие места студентов, оборудованные ПК с доступом в сеть Университета – 17 шт., мультимедийный проектор – 1 шт., АРМ преподавателя для работы с мультимедиа – 1 шт. (системный блок, мониторы – 2 шт.), стол – 18 шт., стул – 18 шт. Доступ к сети «Интернет», в электронную информационно-образовательную среду Университета.

Перечень лицензионного программного обеспечения:

Операционная система MicrosoftWindows 7 ProfessionalMicrosoftOpenLicense 49379550 от 29.11.2011 .

Microsoft Office 2007 Standard Microsoft Open License 42620959 от20.08.2007 (обслуживаниедо 2020 года)

3. Оснащенность помещения для самостоятельной работы: 16 посадочных мест. Стол компьютерный для студентов (тип 4) - 3 шт., стол компьютерный для студентов (тип 6) – 2 шт., стол компьютерный для студентов (тип 7) – 1 шт., кресло преподавателя (сетка, цвет черный) – 17 шт., доска напольная мобильная белая магнитно-маркерная «Magnetoplan» 1800мм×1200мм - 1 шт., моноблок Lenovo M93Z Intel Q87 – 17 шт., плакат – 5 шт. Доступ к сети «Интернет», в электронную информационно-образовательную среду Университета.

Перечень лицензионного программного обеспечения:

MicrosoftWindows 7 Professional: MicrosoftOpenLicense 49379550 от 29.11.2011.

Microsoft Office 2007 Professional Plus: Microsoft Open License 46431107 от 22.01.2010 (обслуживаниедо 2020 года).

CorelDRAWGraphicsSuite X5 Договор №559-06/10 от 15.06.2010 «На поставку программного обеспечения»

Autodesk product: Building Design Suite Ultimate 2016, product Key: 766H1

CiscoPacketTracer 7.1 (свободно распространяемое ПО), Quantum GIS (свободно распространяемое ПО), Python (свободно распространяемое ПО), R (свободно распространяемое ПО), Rstudio (свободно распространяемое ПО), SMathStudio (свободно распространяемое ПО), GNU Octave (свободно распространяемое ПО), Scilab (свободно распространяемое ПО)

#### **8.3. Помещения для хранения и профилактического обслуживания оборудования:**

1. Центр новых информационных технологий и средств обучения:

Оснащенность: персональный компьютер – 2 шт. (доступ к сети «Интернет»), монитор – 4 шт., сетевой накопитель – 1 шт., источник бесперебойного питания – 2 шт., телевизор плазменный Panasonic – 1 шт., точка Wi-Fi – 1 шт., паяльная станция – 2 шт., дрель – 5 шт., перфоратор – 3 шт., набор инструмента – 4 шт., тестер компьютерной сети – 3 шт., баллон со сжатым газом – 1 шт., паста теплопроводная – 1 шт., пылесос – 1 шт., радиостанция – 2 шт., стол – 4 шт., тумба на колесиках – 1 шт., подставка на колесиках – 1 шт., шкаф – 5 шт., кресло – 2 шт., лестница Alve – 1 шт.

Перечень лицензионного программного обеспечения:

MicrosoftWindows 7 Professional (Лицензионное соглашение MicrosoftOpenLicense 60799400 от 20.08.2012)

Microsoft Office 2010 Professional Plus (Лицензионное соглашение Microsoft Open License 60799400 от 20.08.2012)

Антивирусное программное обеспечение KasperskyEndpointSecurity (Договор № Д810(223)-12/17 от 11.12.17)

2. Центр новых информационных технологий и средств обучения:

Оснащенность: стол – 5 шт., стул – 2 шт., кресло – 2 шт., шкаф – 2 шт., персональный компьютер – 2 шт. (доступ к сети «Интернет»), монитор – 2 шт., МФУ – 1 шт., тестер компьютерной сети – 1 шт., баллон со сжатым газом – 1 шт., шуруповерт – 1 шт.

Перечень лицензионного программного обеспечения:

MicrosoftWindows 7 Professional (Лицензионное соглашение MicrosoftOpenLicense 60799400 от 20.08.2012)

Microsoft Office 2007 Professional Plus (Лицензионное соглашение Microsoft Open License 46431107 от 22.01.2010)

Антивирусное программное обеспечение KasperskyEndpointSecurity (Договор № Д810(223)-12/17 от 11.12.17)

3. Центр новых информационных технологий и средств обучения:

Оснащенность: стол - 2 шт., стулья - 4 шт., кресло - 1 шт., шкаф - 2 шт., персональный компьютер – 1 шт. (доступ к сети «Интернет»), веб-камера Logitech HD C510 – 1 шт., колонки Logitech – 1 шт., тестер компьютерной сети – 1 шт., дрель – 1 шт., телефон – 1 шт., набор ручных инструментов – 1 шт.

Перечень лицензионного программного обеспечения:

MicrosoftWindows 7 Professional (Лицензионное соглашение MicrosoftOpenLicense 48358058 от 11.04.2011)

Microsoft Office 2007 Professional Plus (Лицензионное соглашение Microsoft Open License 46431107 от 22.01.2010)

Антивирусное программное обеспечение KasperskyEndpointSecurity (Договор № Д810(223)-12/17 от 11.12.17)

#### **8.4. Лицензионное программное обеспечение:**

1. MicrosoftWindows 8 Professional (договор бессрочный ГК № 875-09/13 от 30.09.2013 «На поставку компьютерной техники»)

2. Microsoft Office 2007 Standard (договор бессрочный Microsoft Open License 42620959 от 20.08.2007)

3. Microsoft Office 2010 Professional Plus (договор бессрочный Microsoft Open License 60799400 от 20.08.2012, договор бессрочный Microsoft Open License 47665577 от 10.11.2010, договор бессрочный Microsoft Open License 49379550 от 29.11.2011)